### Slide 1 - Slide 1

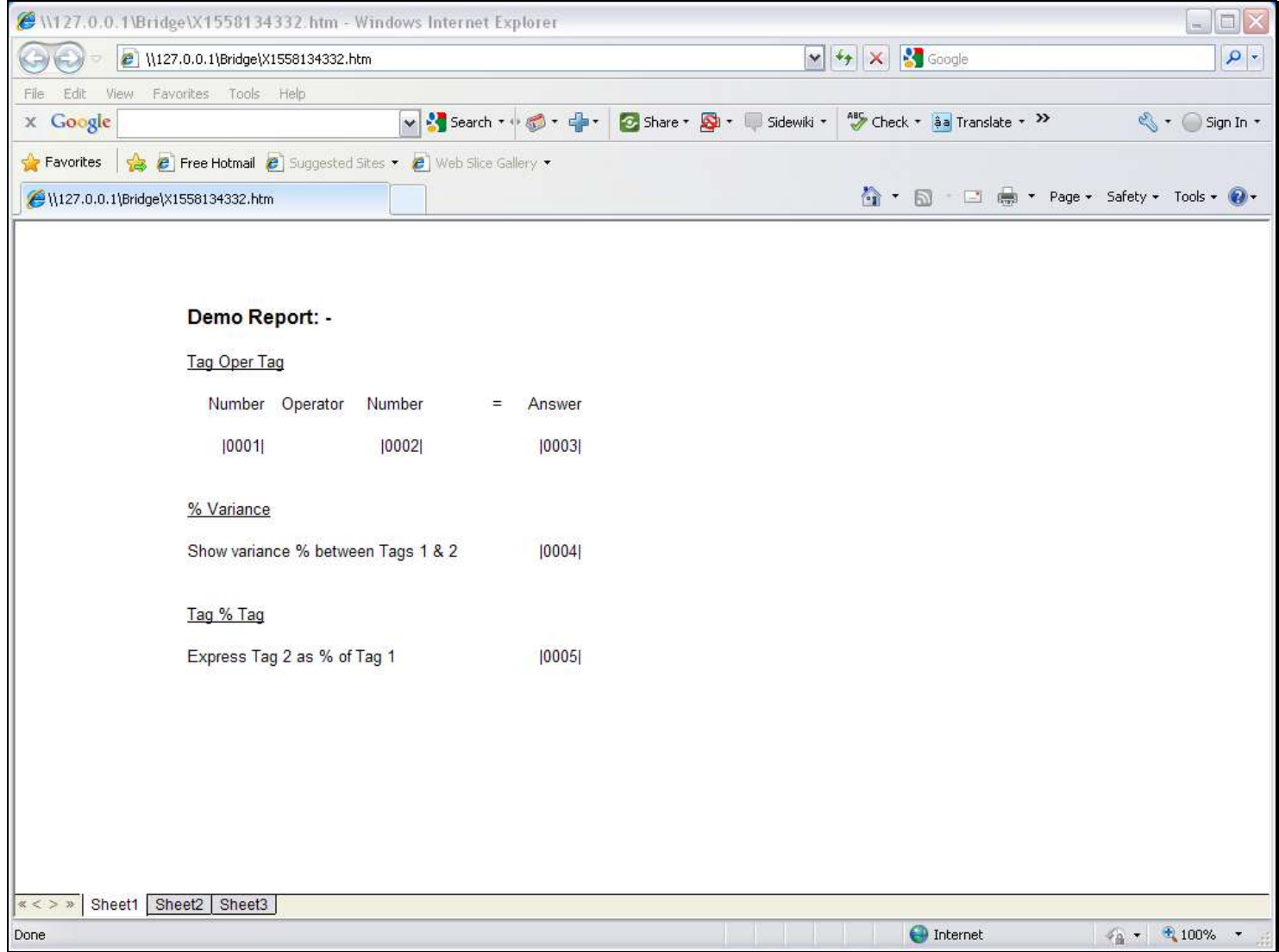

#### Slide notes

To show how we use the Template for 'Tag % Tag', we have Tag 5 here that will use this Template and express Tag 2 as a % of Tag 1.

#### Slide 2 - Slide 2

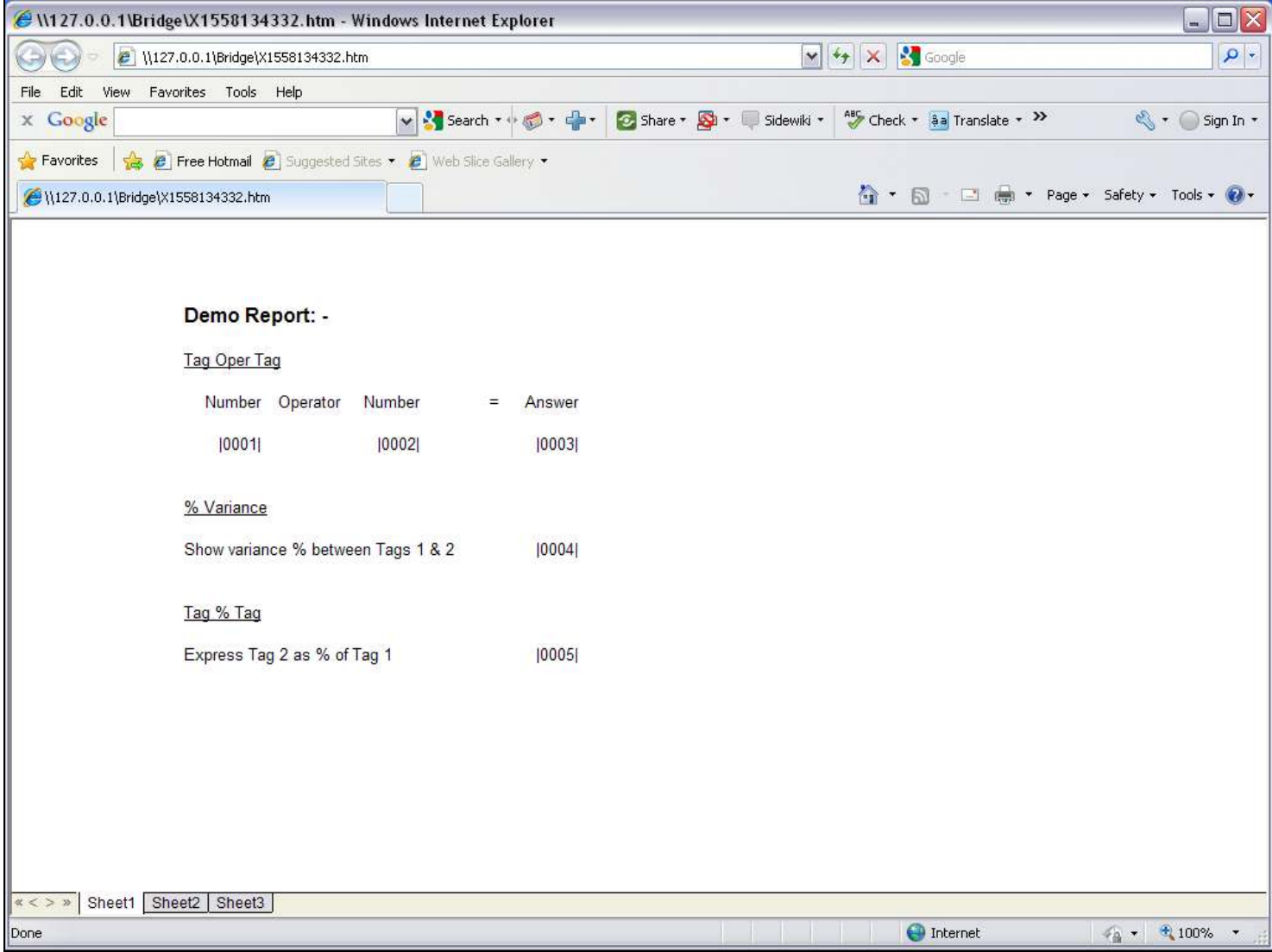

### Slide 3 - Slide 3

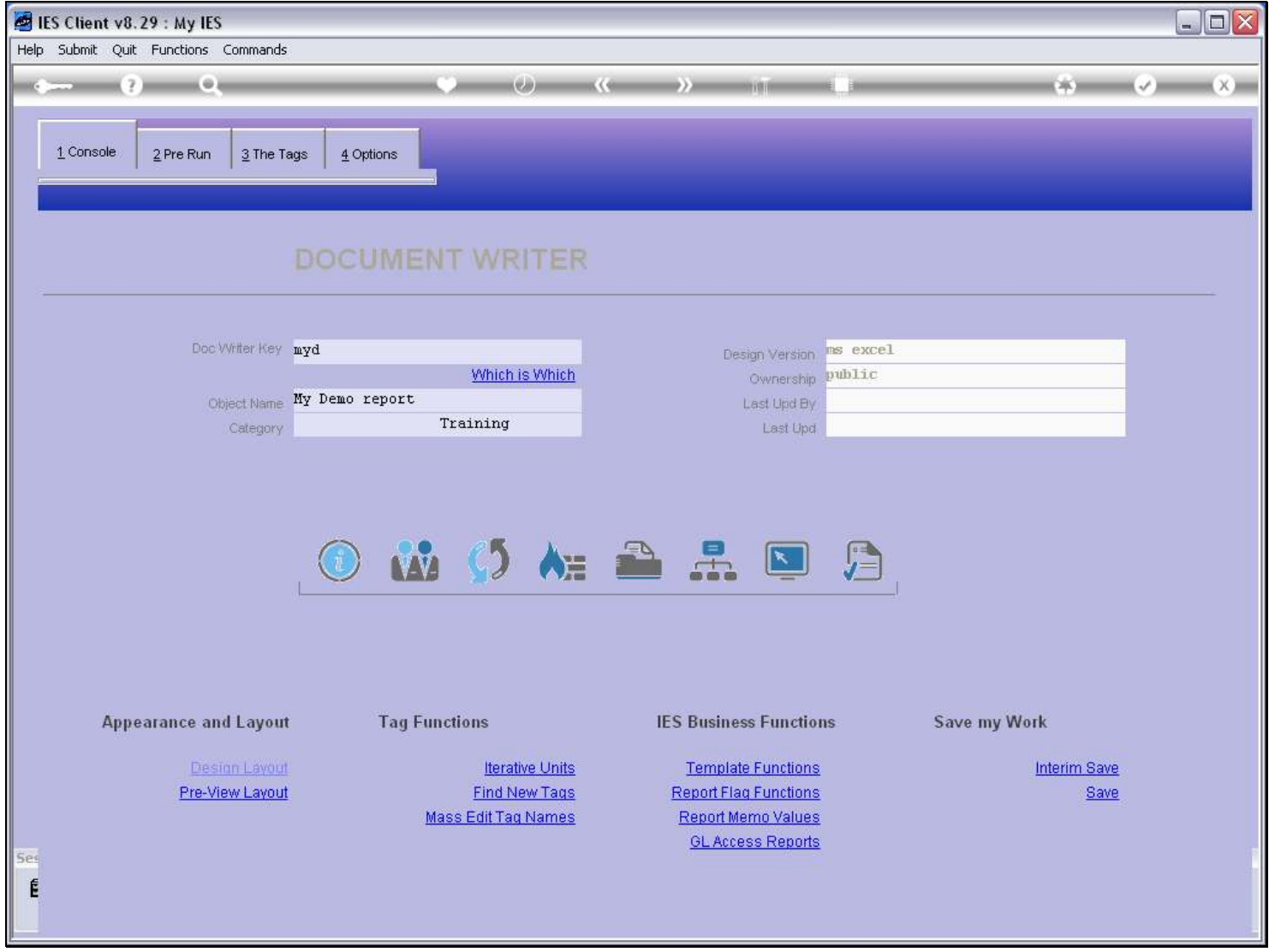

### Slide 4 - Slide 4

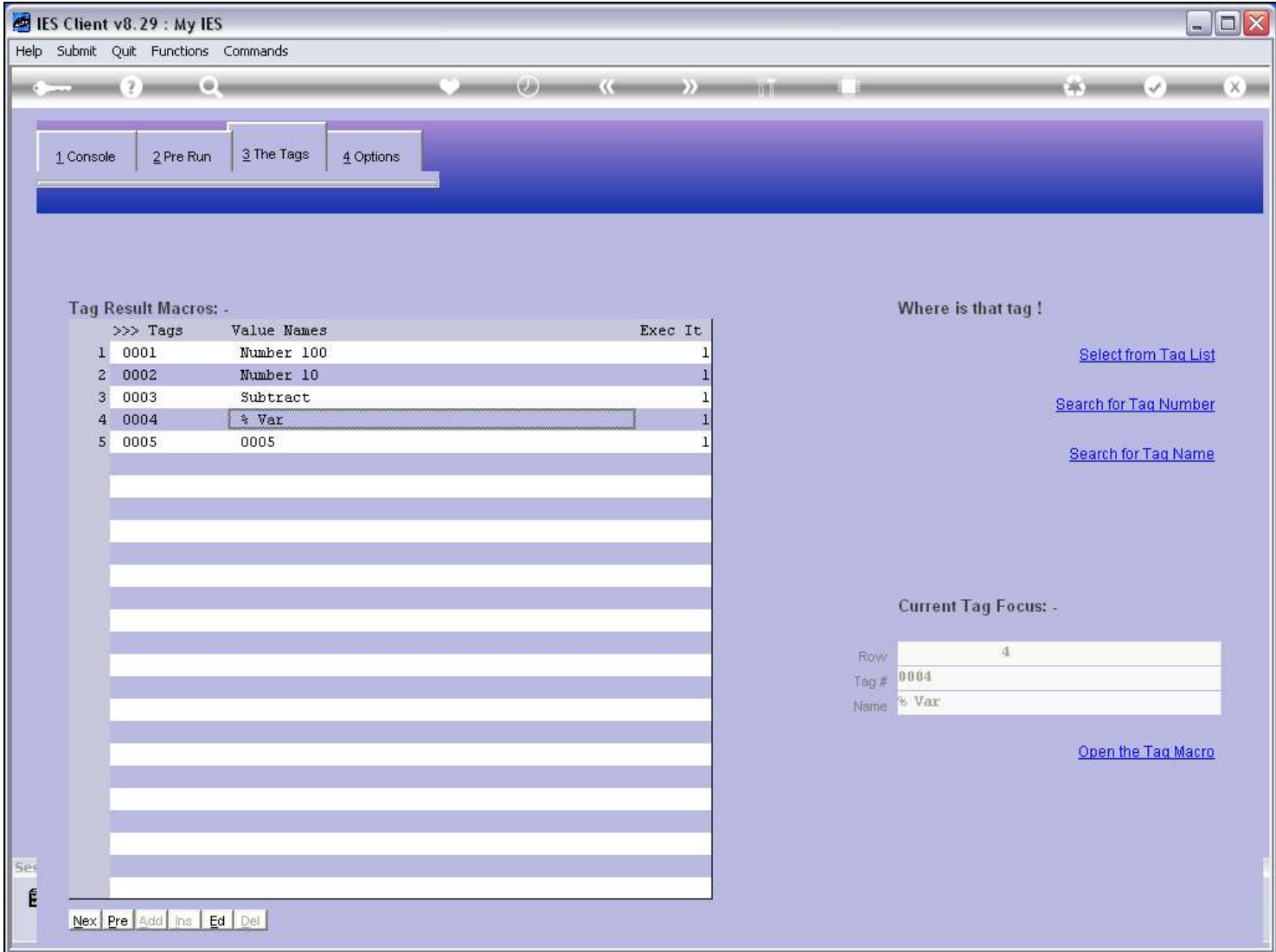

### Slide 5 - Slide 5

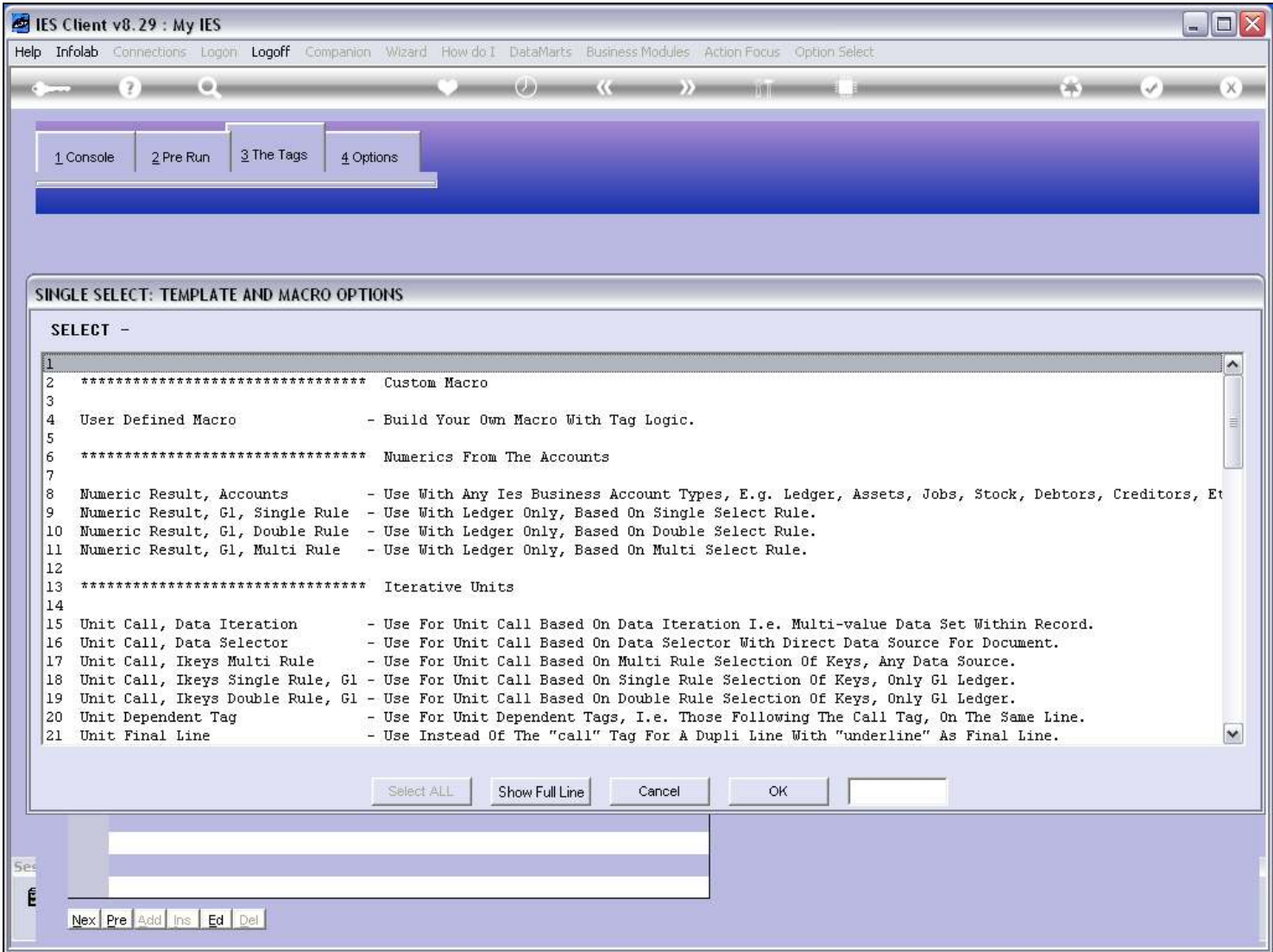

### Slide 6 - Slide 6

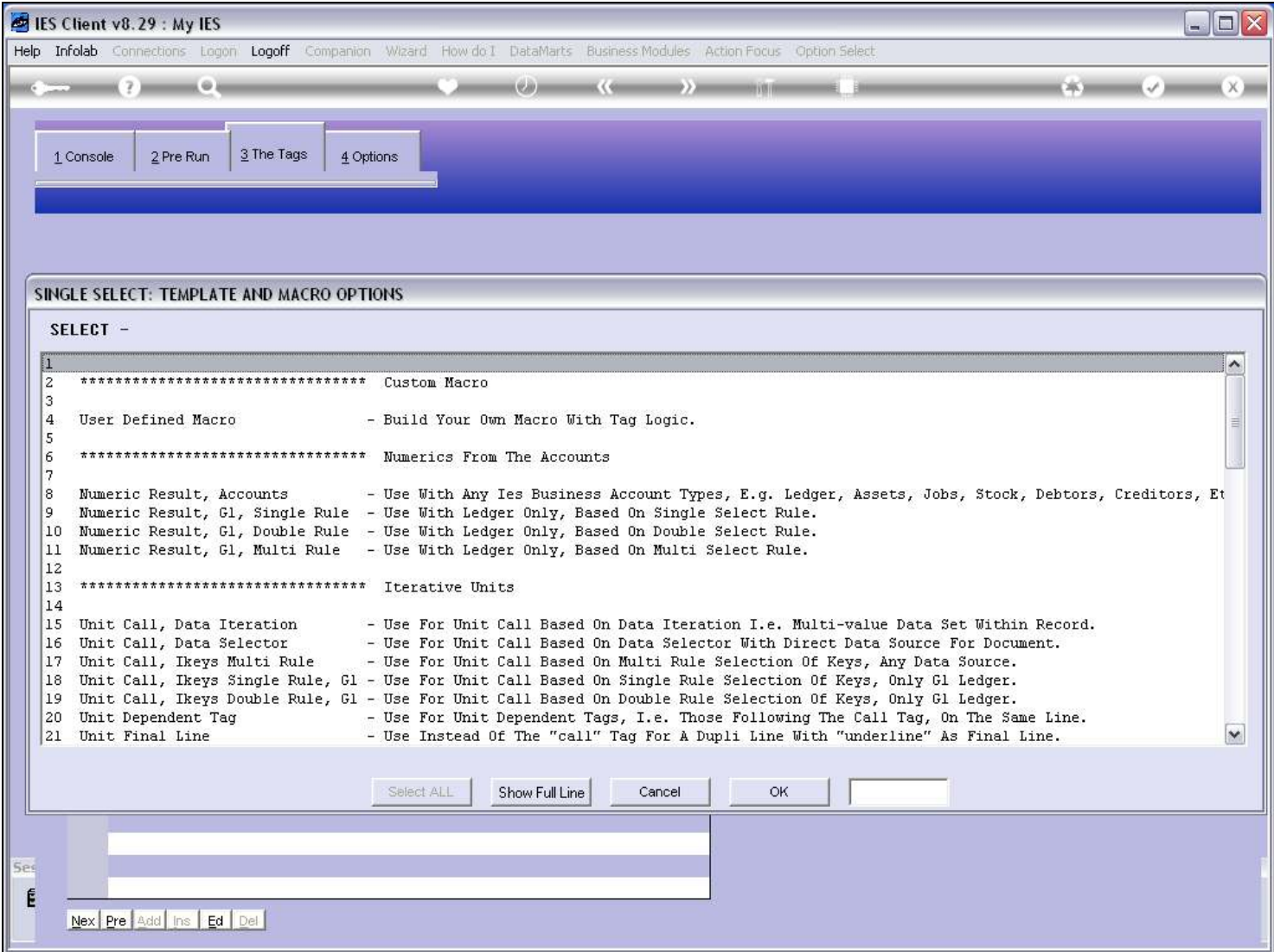

### Slide 7 - Slide 7

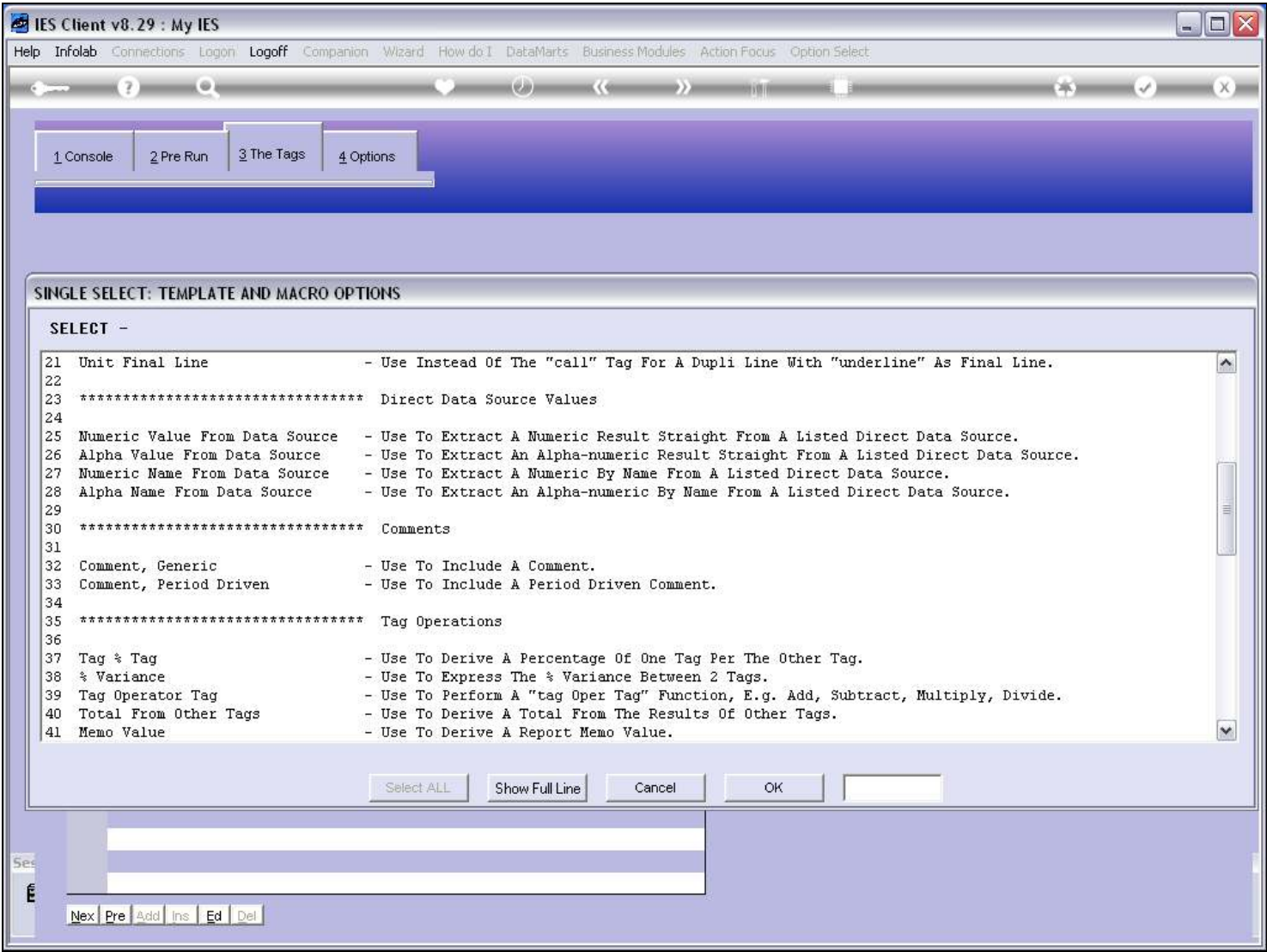

### Slide 8 - Slide 8

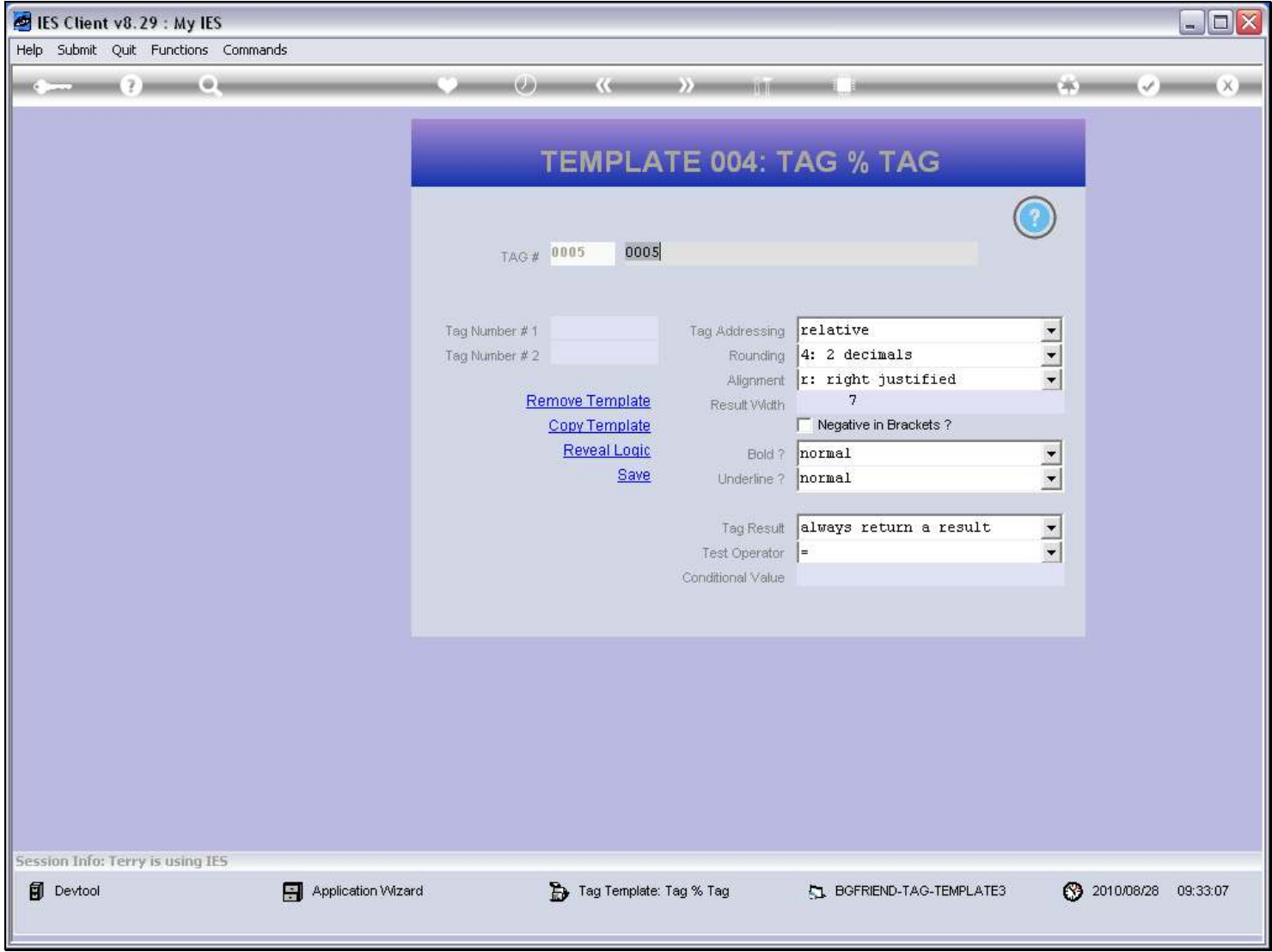

### Slide 9 - Slide 9

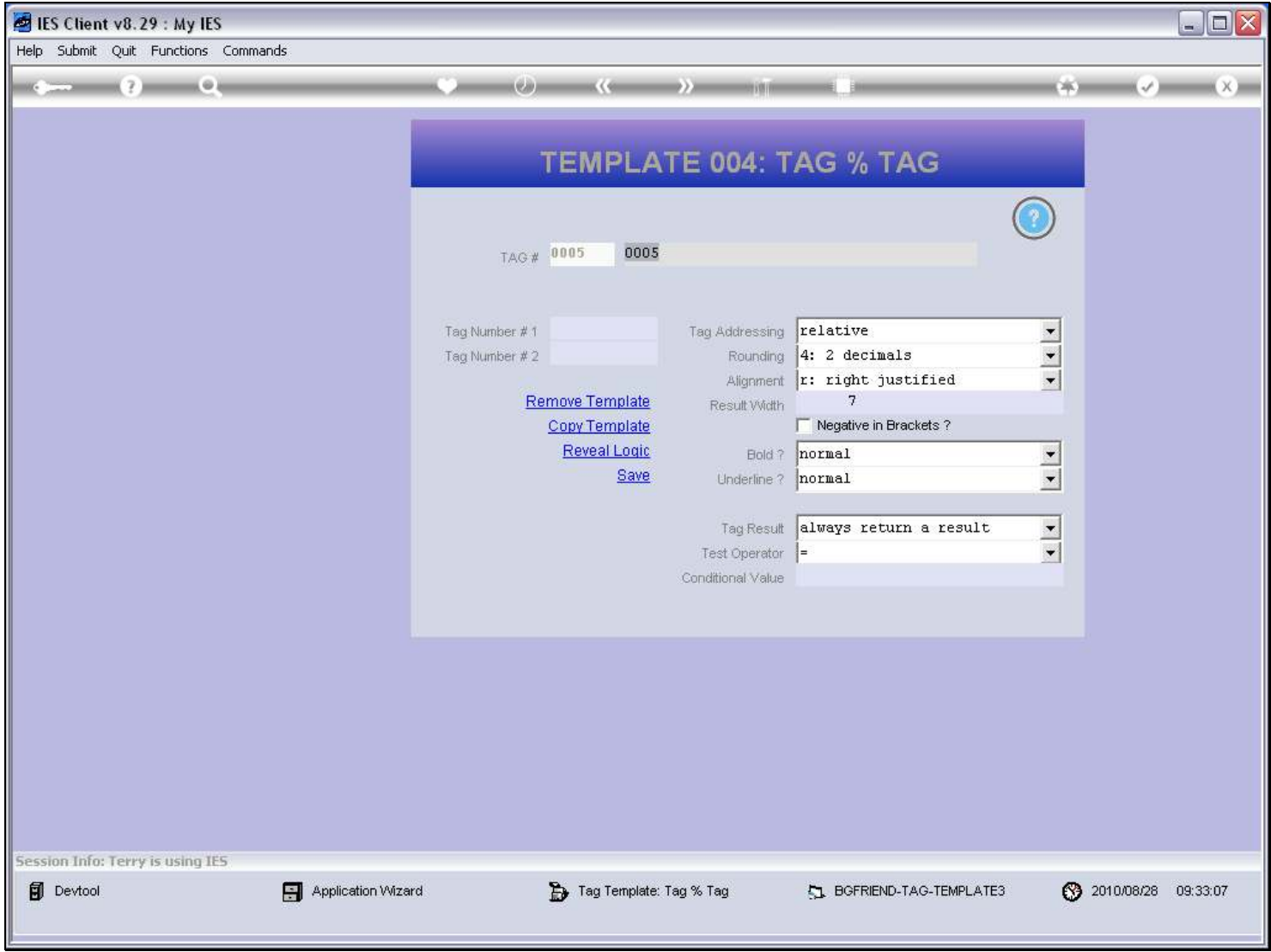

#### Slide 10 - Slide 10

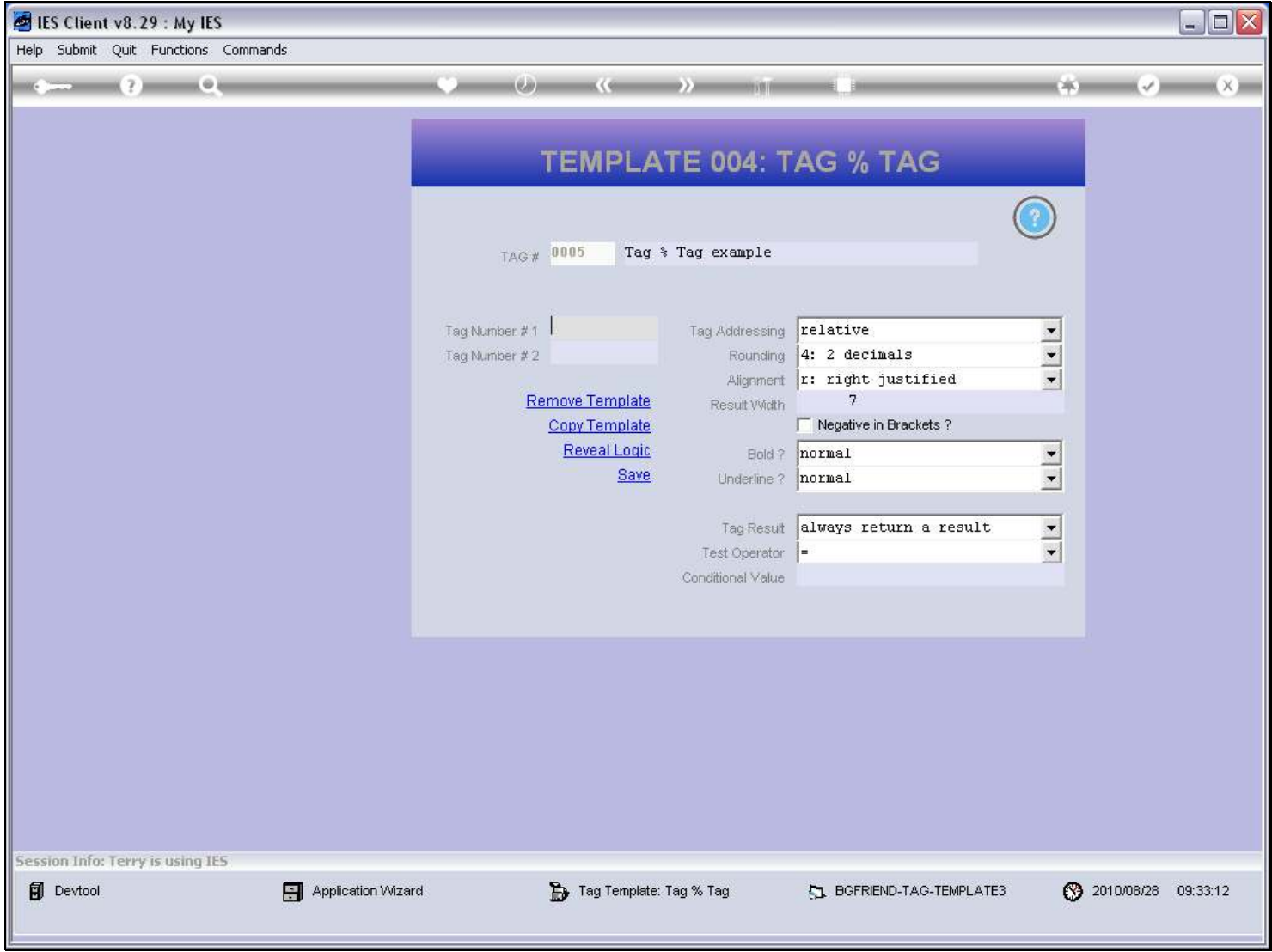

## Slide 11 - Slide 11

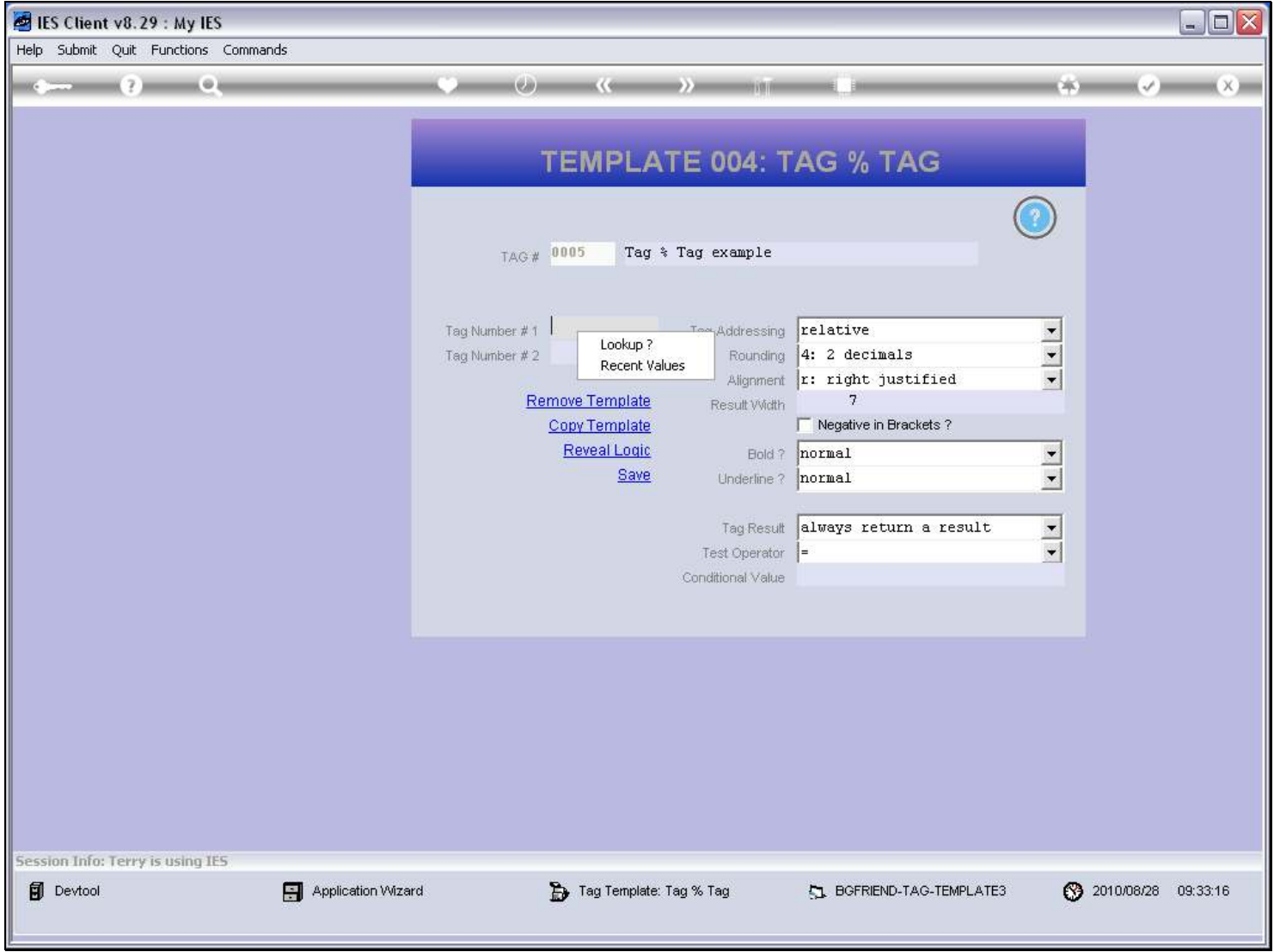

#### Slide 12 - Slide 12

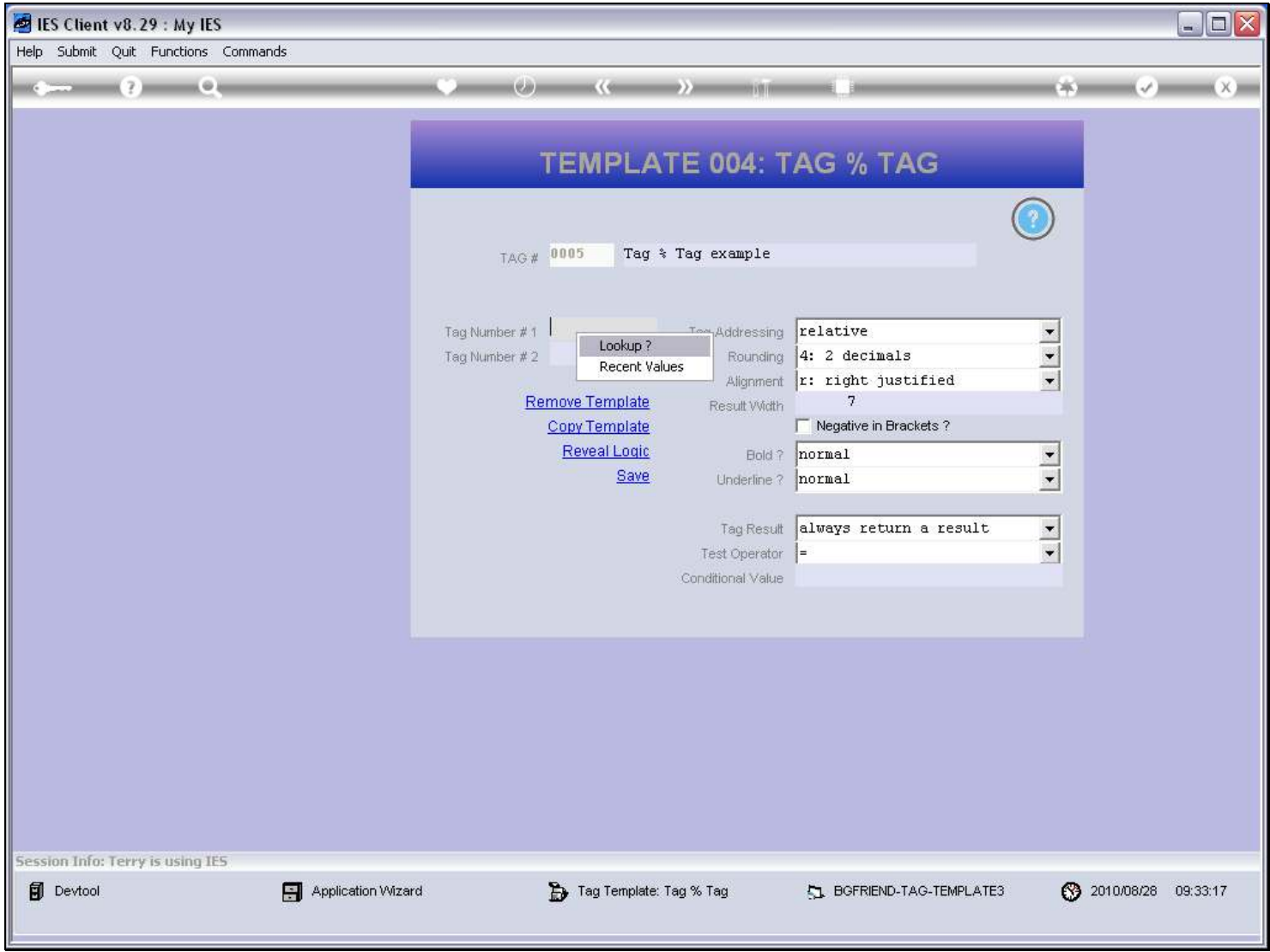

### Slide 13 - Slide 13

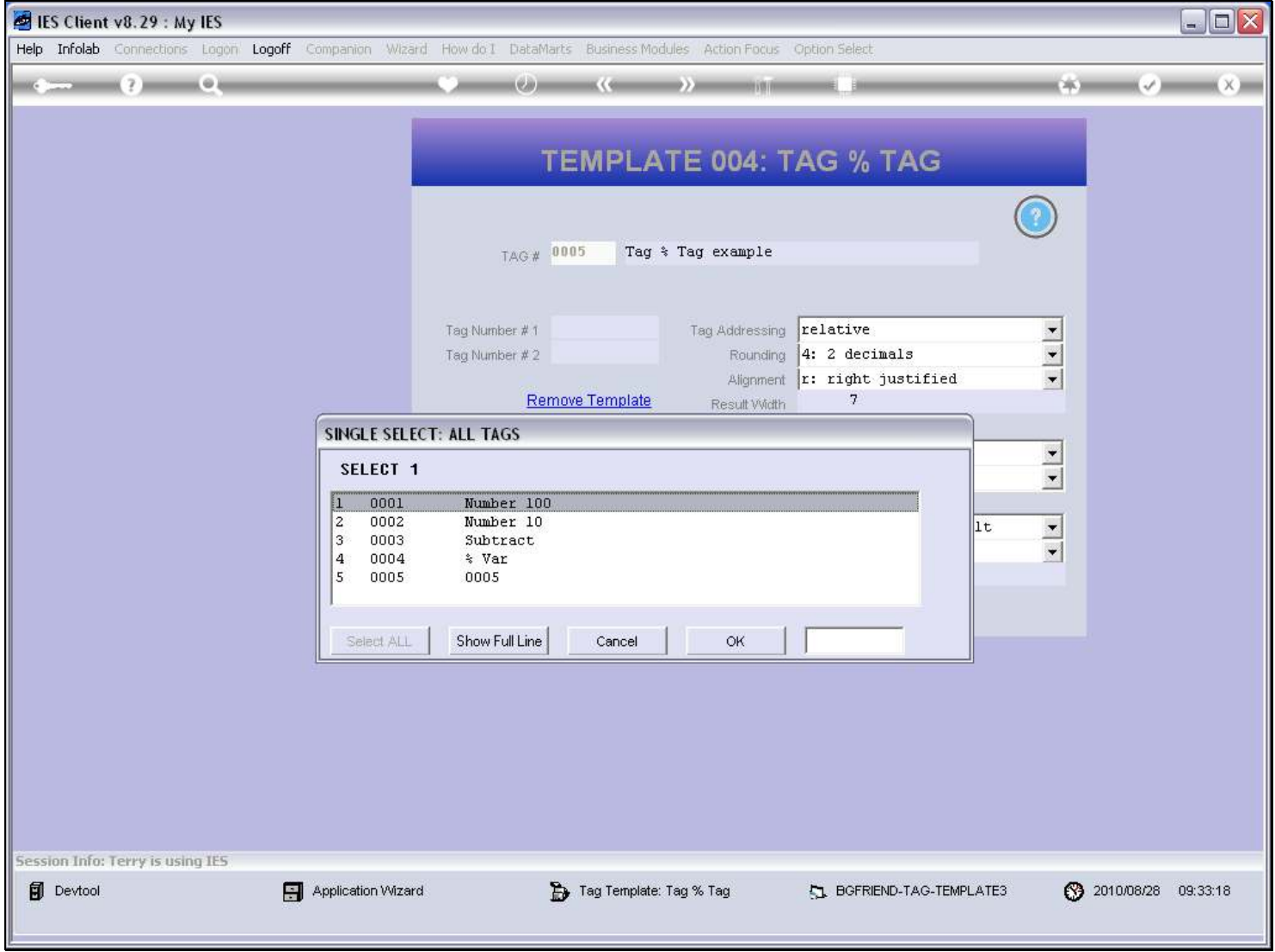

#### Slide 14 - Slide 14

![](_page_13_Picture_21.jpeg)

### Slide 15 - Slide 15

![](_page_14_Picture_21.jpeg)

### Slide 16 - Slide 16

![](_page_15_Picture_21.jpeg)

#### Slide 17 - Slide 17

![](_page_16_Picture_21.jpeg)

### Slide 18 - Slide 18

![](_page_17_Picture_21.jpeg)

### Slide 19 - Slide 19

![](_page_18_Picture_25.jpeg)

#### Slide 20 - Slide 20

![](_page_19_Picture_21.jpeg)

### Slide 21 - Slide 21

![](_page_20_Picture_17.jpeg)

## Slide 22 - Slide 22

![](_page_21_Picture_17.jpeg)

#### Slide 23 - Slide 23

![](_page_22_Picture_17.jpeg)

#### Slide 24 - Slide 24

![](_page_23_Picture_17.jpeg)

#### Slide 25 - Slide 25

![](_page_24_Picture_17.jpeg)

## Slide 26 - Slide 26

![](_page_25_Picture_17.jpeg)

Slide notes

## Slide 27 - Slide 27

![](_page_26_Picture_17.jpeg)

Slide notes

#### Slide 28 - Slide 28

![](_page_27_Picture_17.jpeg)

#### Slide 29 - Slide 29

![](_page_28_Picture_21.jpeg)

#### Slide notes

This is how we can use the 'Tag % Tag' Template.

#### Slide 30 - Slide 30

![](_page_29_Picture_17.jpeg)